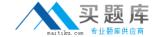

# Microsoft 74-322

# Microsoft Lync Server 2010-Advanced Design and Deployment

Version: 4.0

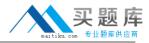

#### **QUESTION NO: 1**

A customer configured the voice routing components:

#### Voice Routes:

| Name    | Pattern To Match     | GW                    |
|---------|----------------------|-----------------------|
| Route 1 | ^((\+1425) (\+1206)) | PstnGateway:10.0.0.10 |
| Route2  | ^((\+1416) (\+1905)) | PstnGateway:10.0.0.20 |
| Route3  | ^\+1519              | PstnGateway:10.0.0.30 |
| Route4  | ^\+1^\+1             | PstnGateway:10.0.0.40 |

## **PSTN Usages:**

| Name    | Routes         |
|---------|----------------|
| Usage 1 | Route1, Route2 |
| Usage2  | Route3         |
| Usage3  | Route2,Route3  |
| Usage4  | Route4         |

#### Voice Policies:

| Name    | Usages                 | Scope |
|---------|------------------------|-------|
| Policy1 | Usage1, Usage2, Usage4 | User  |
| Policy2 | Usage1                 | User  |
| Policy3 | Usage3                 | User  |
| Main    | Usage1, Usage2         | Site  |

User1 is enabled for Lync and Enterprise Voice and is configured as follows:

- Homed on PoolA which is located in a Lync site named Main.
- Voice Policy has been set to automatic.

Which set of phone numbers can User1 contact?

**A.** +14255550100, +14165550100, +18055550100

**B.** +14165550100, +19055550100, +14255550100

**C.** +19055550100, +14165550100, +18055550100

**D.** +15195550100, +12065550101, +14265550100

Answer: B

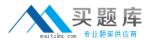

# **Explanation:**

#### **QUESTION NO: 2**

A company created a Microsoft Lync Dial plan that is not performing as expected. Users report they are unable to retrieve parked calls from the orbit range of 2000-2099.

The relevant rules are:

| Name            | Pattern     | Translation          |
|-----------------|-------------|----------------------|
| 9xxx Extensions | ^(9\d*)\$   | +1425555\$1          |
| 2xxx Extensions | ^(2\d*)\$   | +14255551111;ext=\$1 |
| Call Park       | ^(2\d(2))\$ | \$1                  |

Which changes will solve the reported problem without disrupting internal extension dialing?

| Name            | Pattern      | Translation          |
|-----------------|--------------|----------------------|
| 9xxx Extensions | ^(9\d*)\$    | +1425555\$1          |
| 2xxx Extensions | ^(2\d*)\$    | +14255551111;ext=\$1 |
| Call Park       | ^(20\d{2})\$ | \$1                  |

| Name            | Pattern     | Translation          |
|-----------------|-------------|----------------------|
| Call Park       | ^(2\d{3})\$ | \$1                  |
| 9xxx Extensions | ^(9\d*)\$   | +1425555\$1          |
| 2xxx Extensions | ^(2\d*)\$   | +14255551111;ext=\$1 |

| Name            | Pattern      | Translation          |
|-----------------|--------------|----------------------|
| Call Park       | ^(20\d{2})\$ | \$1                  |
| 9xxx Extensions | ^(9\d(3))\$  | +1425555\$1          |
| 2xxx Extensions | ^(2\d(3))\$  | +14255551111;ext=\$1 |

| Name            | Pattern     | Translation          |
|-----------------|-------------|----------------------|
| 9xxx Extensions | ^(9\d*)\$   | +1425555\$1          |
| Call Park       | ^(2\d{3})\$ | \$1                  |
| 2xxx Extensions | ^(2\d*)\$   | +14255551111;ext=\$1 |

A. Option A

B. Option B

C. Option C

D. Option D

**Answer: C** 

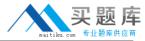

# **Explanation:**

#### **QUESTION NO: 3**

A customer has four digit internal extensions that should be translated as displayed in the table.

| Digits Dialed | Translated Number            |
|---------------|------------------------------|
| 7000 to 7999  | +14255557000 to +14255557999 |

Which normalization rule will provide the desired expression?

**A.** Pattern to match: ^7(\d{4})\$
Translation pattern: +142555\$ 1 **B.** Pattern to match: ^7(\d[4])\$
Translation pattern: +1425555\$ 1 **C.** Pattern to match: ^7(\d[3])\$
Translation pattern: +14255557\$1 **D.** Pattern to match: ^7(\d{3})\$
Translation pattern: +14255557\$1

Answer: D Explanation:

#### **QUESTION NO: 4**

Contoso has PSTN gateways in London and Redmond. All calls to the US starting with +1 are routed to the Redmond gateway. All calls to London starting +44 are routed to London. If the gateway in Redmond is unavailable, calls to +1 numbers should be routed via the London gateway.

Contoso has the following configuration:

- One global voice policy, called Global\_VoicePolicyf which includes a single PSTN Usage called Global Usage.
- Global\_Usage has two associated routes: Redmond\_Route and London\_Route.
- Redmond\_Route routes all calls starting with +1 to the Redmond gateway.
- London\_Route routes all calls starting with +44 to the London gateway.

An administrator needs to ensure that calls beginning with +1 are routed out the London gateway

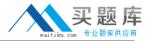

only if the Redmond gateway is unavailable.

Which set of changes should the administrator make to the voice configuration?

A. Change London\_Route to include numbers starting with +1.

Configure the numbers starting with +1 with a lower priority than the numbers starting with +44.

**B.** Change Redmond\_Route to include the London Gateway.

Configure the London gateway with a lower priority than the Redmond gateway.

**C.** Create a new route called US\_Fallback that will route calls starting with +1 to the London gateway.

Add the route US\_Fallback to the PSTN Usage Global\_Usage.

Configure the route US\_Fallback with a lower priority than the Redmond\_Route.

**D.** Create a new route called US\_Fallback that will route calls starting with +1 to the London gateway.

Create a new PSTN Usage called Fallback\_Usage and add it to the voice policy Global\_VoicePolicy.

Configure the PSTN Usage Fallback\_Usage to have a lower priority than Global\_Usage.

Answer: D Explanation:

#### **QUESTION NO: 5**

During a migration from Office Communications Server 2007 R2 to Lync, a consultant modifies an existing dial plan object in OCS 2007 R2.

Which PowerShell cmdlet is used to import the dial plan changes into Lync?

- A. Merge-CsLegacyTopology-Force
- B. Import-CsLegacyConfiguration-ReplaceExisting
- C. Import-CsLegacyConfiguration
- D. Merge-CsLegacyTopology

Answer: B Explanation:

**QUESTION NO: 6** 

Refer to the exhibits.

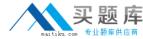

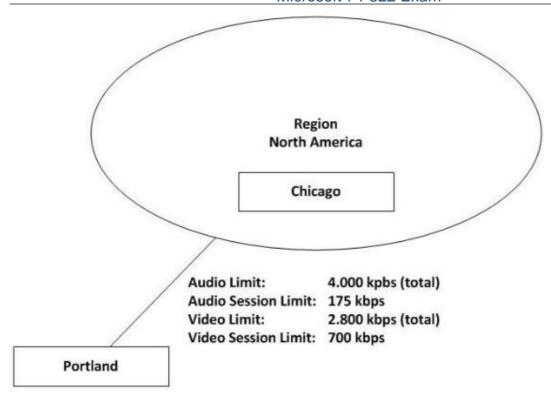

An organization implements Call Admission Control for Lync to control bandwidth usage and assure a high quality experience. Users in the Portland office frequently use Lync Enterprise telephony and conferencing features offered from the Lync infrastructure in the Chicago site.

An administrator is determining which type of audio and video codecs will optimize bandwidth utilization on a per-session basis. The administrator needs to prevent media that is traversing the network connection between Portland and Chicago from using the G.711 codec without impacting the ability to use the RTAudio wideband codec.

Which action meets these requirements?

- **A.** Change the Audio Session Limit in the bandwidth policy for the Portland site to 50 kbps.
- **B.** Change the Audio Session Limit in the bandwidth policy for the Portland site to 100 kbps
- **C.** Change the Audio Session Limit in the bandwidth policy for the Portland site to 105 kbps.
- **D.** Change the Audio Session Limit in the bandwidth policy for the Portland site to 106 kbps.

Answer: B Explanation:

#### **QUESTION NO: 7**

An organization replaced its legacy PBX with Microsoft Lync Server 2010. Users are unable to dial North America 3 digit service numbers (211, 311,411, 511, 611,711, 811) including emergency

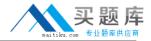

services (911). Only 411 and 911 should be made available to users.

Which Normalization rule enables calling to 411 and 911 only?

**A.** Matching: ^([4-9])(11)\$

Translation: +\$ 1

**B.** Matching: ^([4-9]\d{11})\$

Translation: +\$ 1

**C.** Matching: ^(4|9(\d[11]))\$

Translation: +\$1\$2

**D.** Matching: ^(4|9)(11)\$

Translation: +\$1\$2

Answer: D Explanation:

### **QUESTION NO: 8**

Refer to the exhibits.

| Codec                | Bandwidth requirement with no forward error correction (FEC) | Bandwidth requirement with forward error correction (FEC) |
|----------------------|--------------------------------------------------------------|-----------------------------------------------------------|
| RTAudio (8kHz)       | 49.8 kbps                                                    | 61.6 kbps                                                 |
| RTAudio (16kHz)      | 67 kbps                                                      | 96 kbps                                                   |
| Siren                | 57.6 kbps                                                    | 73.6 kbps                                                 |
| G.711                | 102 kbps                                                     | 166 kbps                                                  |
| G.722                | 105.6 kbps                                                   | 169.6 kbps                                                |
| RTVideo (CIF 15 fps) | 260 kbps                                                     | Not applicable                                            |
| RTVideo (VGA 30 fps) | 610 kbps                                                     | Not applicable                                            |

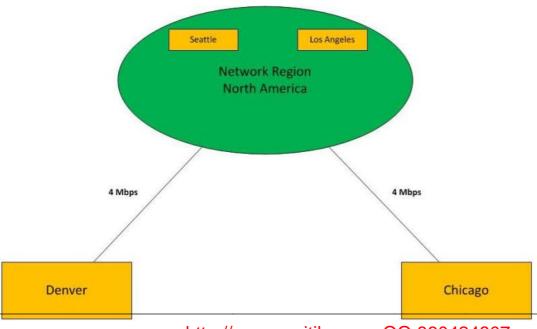